## **GES7403-1JAOO OAA0**

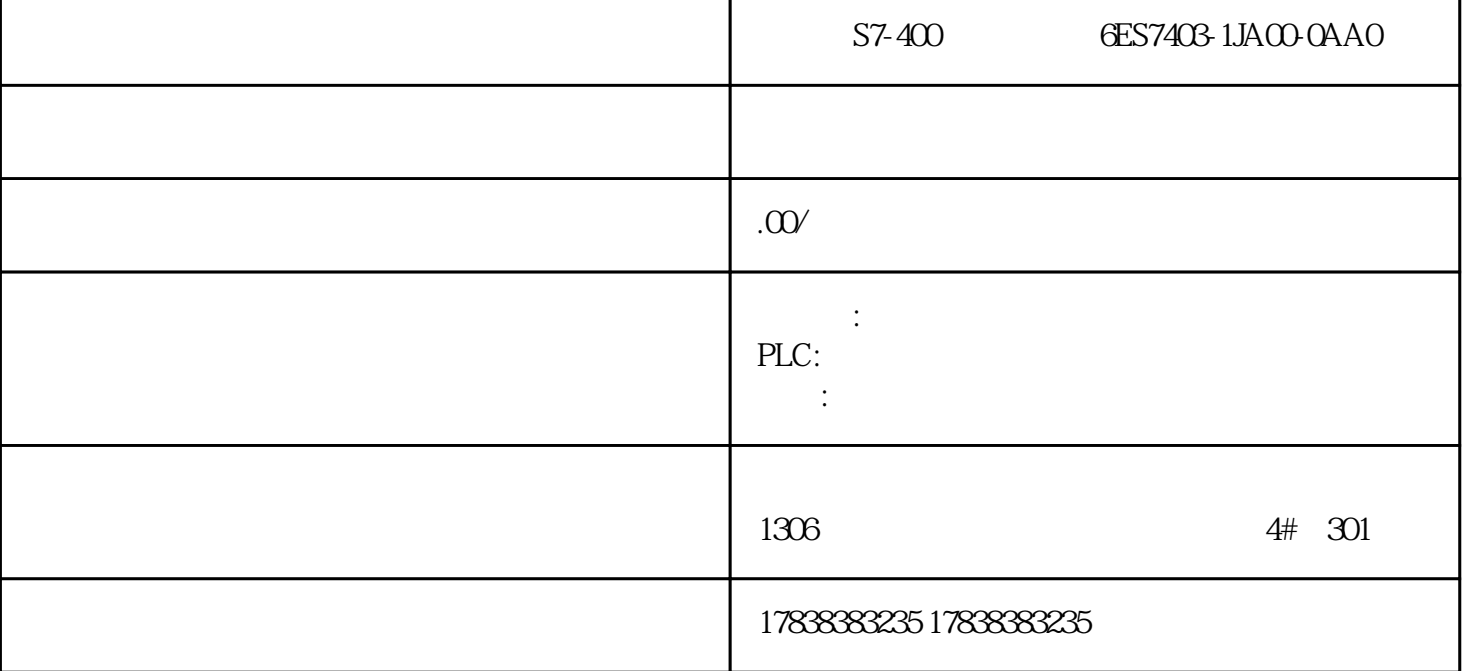

**(3)中心记忆的** 

 $n$ 

FUNCTION\_BLOCK " "{ S7\_Optimized\_Access := 'TRUE' }VERSION : 0.1 V<br>AR\_INPUT inValue : Real; // timeMs : Int : AR\_INPUT inValue: Real; //  $= 10$ ; //  $\text{ms END\_VAR}$  $\begin{array}{lll}\n\text{VAR\_OUTPUT} & \text{filter}:\text{Real}; & \text{\textit{N}} & \text{END\_VAR} \\
\text{VAR\_IN\_OUT} & n:\text{Int}:=5; & \text{\textit{N}} & \text{END\_VAR} \text{ VAR}\n\end{array}$  $n: Int := 5;$  //  $END_VAR$  VAR staP : Bool; staTimer {InstructionName := 'TON\_TIME'; LibVersion := '1.0<br>'} : TON\_TIME; staValue { S7\_SetPoint := 'True'} : Array[0.999] of Real; staValue { S7\_SetPoint := 'True'} : Array[0.999] of Real; staTempValue : Array[0..999] of Real; staX : Int; staJ : Int; staI : Int; value\_temp : Real; END\_VAR

VAR\_TEMP temMod : Int; temTime : Time; END\_VAR BEGIN  $1/n$   $3\pi$   $3\pi$   $999$  IF  $\pi$   $3\pi$   $1\pi$   $3\pi$   $3\pi$   $1\pi$   $3\pi$   $1\pi$   $3\pi$  $> 999$  THEN  $\#n := 999$ ; END\_IF;  $\#$ emMod :=  $\#n$ MOD 2; IF  $\#$ emM  $od = 0$ THEN  $\#n := \#n + 1$ ; END\_IF; //  $\#temTime$ :  $= INT\_TO\_TIME(\#times);$  //  $\qquad n$   $#staTimer(IN := NOT *staP,$  $PT := \#$ emTime,  $Q =$   $\Rightarrow$  #staP); IF #staP THEN FOR #staX := 0TO #n -2 DO  $#$ staValue[ $#$ staX] :=  $#$ staValue[ $#$ staX + 1]; END\_FOR;  $#$ staValue[ $#n - 1$ ] :=  $#nValue$ ;  $END_I$ F;  $\mathcal{N}$  value  $MOVE\_BLK$ (IN := #staValue[0], COUNT := 1000,  $OUT \Rightarrow #\text{staTempValue}[0];$  // temp\_value  $FOR #\text{staJ}:$  $=$  0 TO  $\text{m}$  - 3 DO FOR  $\text{#std}$  :=  $\text{#std}$  TO  $\text{m}$  - 2 DO IF  $#$ staTempValue[ $#$ staJ] >  $#$ staTempValue[ $#$ staI + 1] THEN  $#$ alue\_temp := #staTempValue[#staI + 1]; #staTempValue[#staI + 1] #staTempValue[#staJ] := #value\_temp;  $END_I$   $F$ ;  $END_FOR$ ;  $END_FOR$ ;  $\mathcal{N}$ 为输出 #filter := #staTempValue[(#n - 1) / 2];END\_FUNCTION\_BLOCK